**WebcamFLV Crack With License Key Free**

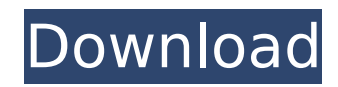

You don't need to install and setup the libraries for the webcam. webcamFLV Crack Keygen uses the FFmpeg library to convert the videos. In addition the webcam is accelerated using GPU. So you get a small and fast application with an impressive conversion quality. Besides the streaming feature the application has a timer which can

be used to stop the transmission. The application also has an option to crop the videos. Only the area you want to broadcast will be shown on the web. To make sure that all the desktop environment won't be visible you can choose to display a black window that will be only in front of the web camera. Basically the application does the following things: 1. Camera Streaming/ Video Conversions: It converts your video from Jpeg to

FLV. 2. Timer: It lets you set a delay between each frame that will be displayed on the website. 3. Crop: You can crop your captured video by specifying the area that you want to broadcast. 4. Timer: You can also stop the streaming using this option 5. Referer: You can also specify the referrer for the website you are streaming to. Dedicated: 100% Free! \* Want to test webcamFLV before purchase? Just click the "try" button and you

will be able to use the application for 5 minutes. If you are satisfied with the quality just buy the application. Screenshots: VLC for Webcam published: 13 Jun 2007 VLC for Webcam Part 1: Functions VLC is a VideoLAN client for Unix and Windows. It allows you to view, record, and convert videos and audio files. In this tutorial we explain how to capture with VLC and view using a web cam on the same computer but with a different

video player. Enjoy! Camtasia for Webcam - Advanced Web Cam Screen Recording Tutorial iil wish this video helped you out! You can find a lot of my videos here: You can help me in my web cam sevices t... iil wish this video helped you out! You can find a lot of my videos here: You can help me in my web cam sevices team

**WebcamFLV With Registration Code [Latest 2022]**

The webcamFile Manager is a small application that allows you to view and manipulate files of both types files in a dialog window and ones in an Explorer-style container. The files can be of any type: compressed, encrypted, compressed archives, executable files, portable executable files and so on. The application creates a dialog window on the desktop. Any files located in the folder specified in the settings can be opened or

selected. The files can be dragged out of the container. You can view and edit files in the dialog window. You can switch the... fre:ac is an audio player and a CD collection manager written in Java. It supports WAV, MP3, Ogg Vorbis, FLAC, Ogg Speex and Sun AU (audio and video streams). It can play either CD tracks or mp3 files from the hard disk. Note that currently it can only read tracks from CD's and play them back to

you. fre:ac is a part of the Freesound Project. Please check for more information on the project. filesupcc test with the AVRO format. PCM, IMA, MP3, WAV and PPM/PCX compressions options. This utility is available for windows only. File to Link is a file manager application with a unique look and feel. It is specially designed to allow you to easily view and play media files as well as other files on your PC. File to Link is fully

customizable. By setting and changing its buttons, labels, colors and fonts you will be able to create a unique application that suits your personal style and taste. The File Manager provides a file search utility for fast searching of the media file. It allows user to search the media files in the hard drive or in the network server on-line. The File Manager Search helps you to find media files in the hard drive or on the network server. The HTML

Files allows you to display HTML web pages from within a local file. It also allows you to save downloaded HTML web pages. This application allows you to easily display HTML web pages on your computer by using an embedded, Internet browser. This application requires Java, which is shipped with most Sun or Microsoft windows systems. It is very easy to use. Just open the HTML file and click the "View in Browser" button.

The embedded browser will open and the file will be downloaded into the browser. b7e8fdf5c8

WebcamFLV is created to display a webcam in streaming mode on the web. It uses FFmpeg as the encoder to convert the webcam images to FLV Flash Live Video. You can adjust the transfer rate in the Settings options menu. Depending on the specified transfer rate the quality will increase or decrease. Using this

application you can broadcast your camera stream and the sound from your microphone, then you can adjust the quality of the video streaming. Magnify is a small application to make it easy to mark up text on any program. It makes it easy to mark up text when you cannot use the mouse or cannot view the screen. Installation: Download the latest version from GitHub, uncompress the archive into any of your favorite locations.

To start, click on the Magnify icon to start the application. Type the text you want to mark up and it will appear in red. With a simple click you can set the highlighted text. Magnify settings: Whether the text is highlighted or not. Whether the text is striked out or not. How many characters are highlighted Repeat Select the foreground and background color of the highlighted text. Keyboard support A built in keyboard for highlight

and setting the text. You can also use a standard keyboard for setting the text. The keyboard is very basic, but works well. It is extremely easy to use. If you want to use a keyboard shortcut for setting the text, follow these instructions. Open the Keyboard settings and when the dialog appears, press the button for the keyboard Shortcut. Choose a shortcut for setting the text, leave the first field blank. Press the OK

button to save the new keyboard shortcut. Now you can press the shortcut for setting the text and you will be prompted to fill in the highlighted text. Top 10 New features: The statistics screen now shows your key strokes after every setting. It also shows the successful key strokes and unsuccessful key strokes. Each key stroke is listed in the same order as it happened. You can now have multiple key strokes with each key

stroke being listed in a different order than it happened. When settings keys for a keyboard (or just setting the text) without a key stroke, the new keyboard settings are added to the Keyboard settings. The top 10 screen is in this release. New General settings The list of the top 10

**What's New in the WebcamFLV?**

## $\epsilon = = == =$  This webcam streaming

application is created to display a webcam in streaming mode on the web. It uses FFmpeg as the encoder to convert the webcam images to FLV Flash Live Video. You can adjust the transfer rate in the Settings options menu. Depending on the specified transfer rate the quality will increase or decrease. Using this application you can broadcast your camera stream and the sound from your microphone, then you can

adjust the quality of the video streaming. You have to use Adobe Flash Player to run this application. If you don't have Flash you can download a free of charge copy of Flash from Adobe. For more information visit: For more information visit: For more information visit: For more information visit: published:24 Dec 2008 views:8057 back GMAC's Trans North America - An Introduction To The Trans-Pennine

Route, Part 1 Practical information: The Trans-Pennine route is now open. In this video we reveal the data and information you need to know about using this route for your business or transport. published: 29 Aug 2014 Eurotunnel into Japan (Open-Door Corridor) you can find the link to stream this video in the description box below! Join us for more China Uncensored show content at Join us on Facebook at... published: 02 Mar

2017 Complete Opening Ceremony for the new High Speed Rail (HSR) Line at Beijing WestTrain Station If China implements the new plan called the "Grand High-SpeedRailTransport Network" more than three million people will be affected to various degrees. How will this impact them? Life for the community will be completely transformed. Subscribe to us on YouTube: Follow us on: Facebook: Twitter

## Game: ADOM 2 Game Version: 2.0.5 You need Java 6 to run the application. You may download it from the Oracle Website for free. Windows Linux Mac OSX Q: Do I need Java? A: Yes, Java is required to play ADOM. You can download it from the Oracle Website for free. Q: Where can I get the Game? A: For ADOM 2 you can download it

## from: Q: How

## Related links:

<https://wakelet.com/wake/AGS69UDulGM-fh0UU0sC9> <https://flyonedigital.com/wp-content/uploads/2022/07/orobetu.pdf> <https://mindfullymending.com/dbx-converter-crack-serial-key-download-for-windows-latest-2022/> <http://carlamormon.com/?p=9610> <http://garage2garage.net/advert/buttonwiz-crack-with-license-code/> <http://valentinesdaygiftguide.net/?p=36566> <https://www.voarracademy.com/blog/index.php?entryid=1965> <https://www.amphenolalden.com/system/files/webform/valekau330.pdf> <https://www.djmsz.com/wp-content/uploads/2022/07/1656960829-603d30cea568b75.pdf> [https://www.artec3d.com/ja/system/files/webform/business\\_development/shauberw611.pdf](https://www.artec3d.com/ja/system/files/webform/business_development/shauberw611.pdf) [https://www.reptisell.com/wp-content/uploads/2022/07/Excel\\_Password\\_Recovery.pdf](https://www.reptisell.com/wp-content/uploads/2022/07/Excel_Password_Recovery.pdf) <http://www.astralbodytravel.com/?p=3251> <https://kmtu82.org/djgpp-crack-download-pc-windows/> <https://www.ptreb.com/sites/default/files/webform/FreeProxy.pdf> <https://www.ivarsdisplay.com/sites/default/files/webform/contact-uploads/odwiingm317.pdf> <http://dottoriitaliani.it/ultime-notizie/alimentazione/portable-diskinternals-linux-reader-crack-macwin-updated/> <https://2z31.com/reflection-2d-crack/> <https://nuhop.org/sites/default/files/webform/chriqui594.pdf> <https://www.justformegadgetz.com/howie-039s-quick-music-player-crack-license-code-keygen/latest-technology/> https://www.voyavel.it/wp-content/uploads/2022/07/Broadband\_IP\_Gateway\_Fast\_EtherSwitch.pdf